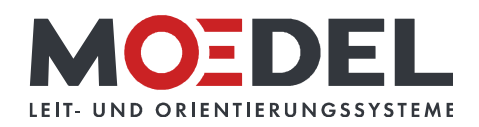

## LMH 25 Studioline Wegweiser Bronze DIN A3 hoch Ahorn

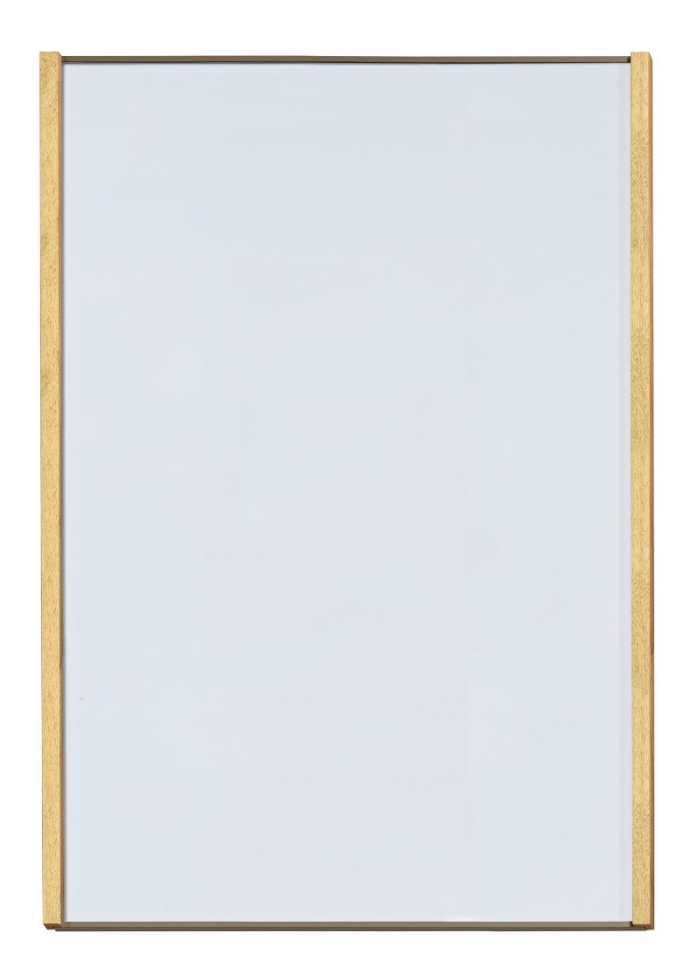

Artikelnummer: Alternative Artikelnummer: Beschreibung:

11431

ILMH25WANDAHORNA3C32

LMH 25 Studioline DIN A3 Hoch Bronze - Ahorn - zur Klebemontage -

- Format: 422,5 x 305,5 mm (HxB)
- · Rahmen: Aluminium bronzef. eloxiert
- · seitliche Holzleisten: Ahorn geölt
- · Rückwand: silber, mit Bohrungen
- · RÜCKSEITIG MIT DOPPELSEITIGEM
- SCHAUMSTOFFKLEBER AUSGESTATTET
- · Abdeckung nicht-reflektierend (B1), 2 mm
- · sichtbare Beschriftungsfläche: 422,5 x 291 mm  $(HxB)$
- · für Beschriftung mittels Papiereinlage im Format: 419,5 x 296,5 (HXB)
- · Öffnungsrichtung: oben
- · selbstklebend auf geeignete staubfreie und glatte Untergründe (bitte Verarbeitungshinweise selbstklebende Produkte beachten)